## **Выдача свидетельства о рождении ребенка через портал «Госуслуги»**

Свидетельство о рождении подтверждает государственную регистрацию рождения ребёнка. В роддоме матери ребёнка оформят медицинское свидетельство о рождении.

Этот медицинский документ — основание для регистрации рождения. По желанию матери его оформят в электронном виде.

После получения медицинского свидетельства о рождении нужно зарегистрировать рождение ребёнка. Услуга бесплатна. Это удобно сделать через портал «Госуслуги»:

- 1. Зайдите в свой аккаунт на портале «Госуслуги», выберите раздел «Семья».
- 2. Кликните по вкладке «Регистрация рождения» и нажмите «Начать».
- 3. Выберите, какое медицинское свидетельство о рождении ребёнка вы получили в роддоме — бумажное или электронное. Дальнейшие действия зависят от вида медицинского свидетельства.

## **Если оформили Бумажное медицинское свидетельство:**

- 1. Подать Заявление на регистрацию рождения могут оба родителя.
- 2. Заполните Заявление на Госуслугах [\(https://www.gosuslugi.ru/600370/1/form\)](https://vk.com/away.php?to=https%3A%2F%2Fwww.gosuslugi.ru%2F600370%2F1%2Fform&post=-205449298_252&cc_key=).
- 3. В удобную дату и время приходите в ЗАГС или МФЦ. Вам зарегистрируют рождение и выдадут свидетельство.
- 4. Если в медицинском свидетельстве ошибка, обратитесь с ним и паспортом в роддом.

## **Если оформили Электронное медицинское свидетельство:**

- 1 Подать Заявление на регистрацию рождения может только мать ребёнка.
- 2 Дождитесь уведомления от «Госуслуг». Оно поступит на почту и в личный кабинет.
- 3 Перейдите из уведомления к Заявлению и проверьте ваши данные.
- 4 Подайте заявление. Если мать ребёнка в браке, заявление сначала поступит отцу на согласование.
- 5 После регистрации рождения вы получите приглашение в ЗАГС или МФЦ. Свидетельство о рождении можно будет получить в удобное для Вас время.

**ВАЖНО!** Подать заявление на регистрацию рождения ребёнка нужно в течение месяца. Штраф за нарушение сроков не предусмотрен, но без регистрации рождения нельзя:

- Зарегистрировать ребёнка по месту жительства
- Оформить полис ОМС
- Получить пособия, выплаты и материнский капитал

## - Записать ребёнка в детский сад - Приобрести ребёнку ж/д и авиабилеты

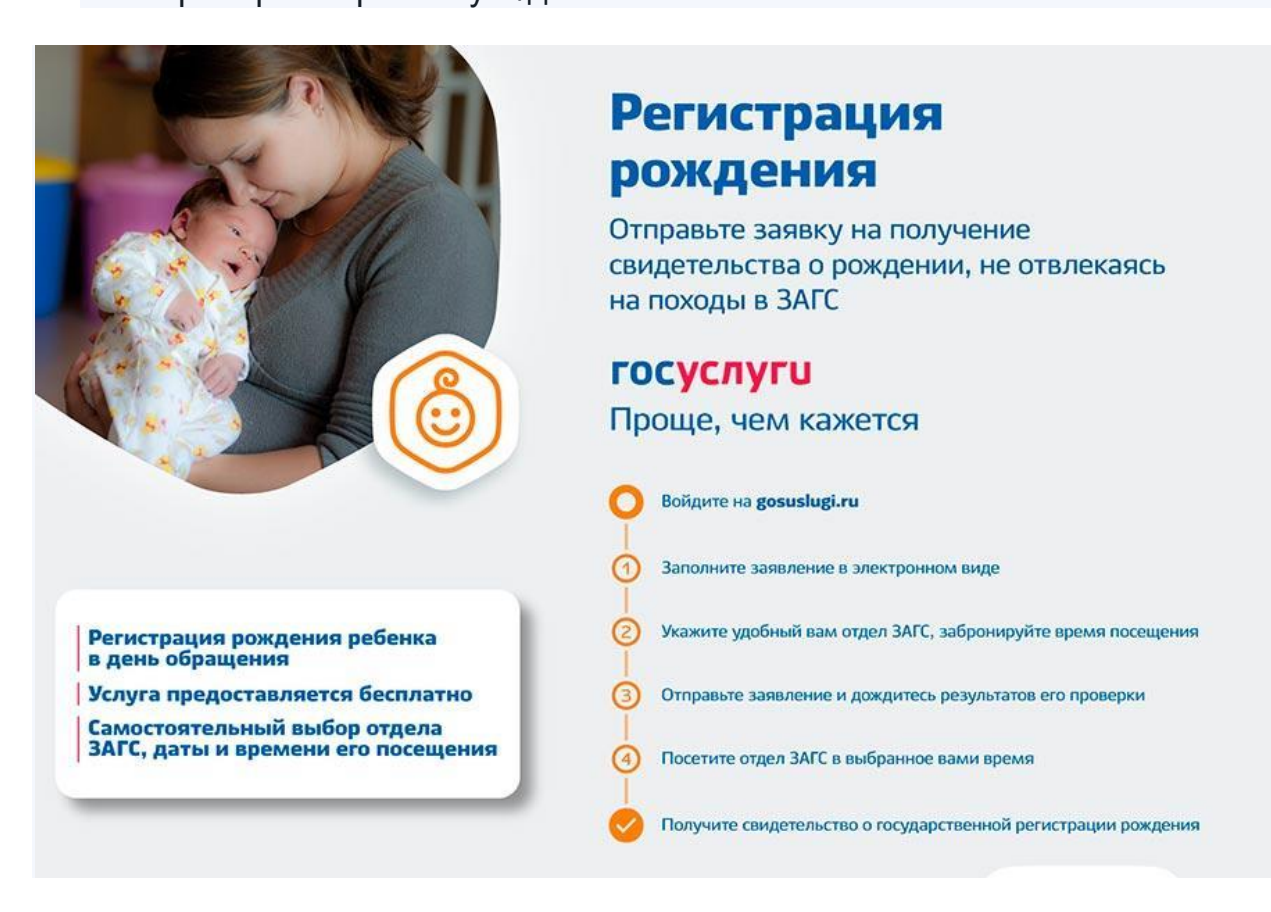